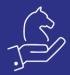

# Printing documents with sub totals

## Objective

The ability to define headers for items in documents and display sub totals per header in printouts. This feature is particularly useful for using <u>word templates</u>.

### Method

Assign a header for each line.

Use the printout templates displaying sub totals.

This functionality is available for price quotations, sales orders, customer shipments, customer returns, service calls, sales invoice, multi shipment invoice, purchase order, goods receiving voucher, return to vendor, vendor invoice and multi GRV invoice.

### Example

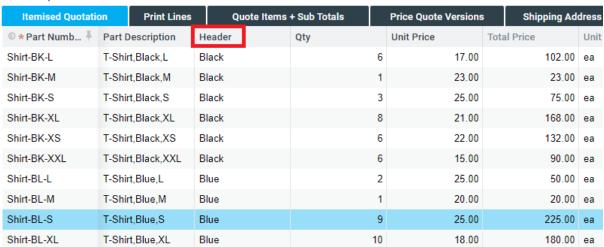

#### Print Price Quotation

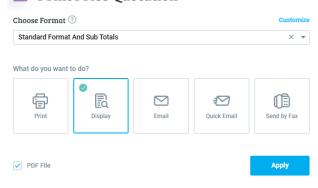

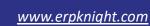

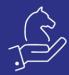

| Part Number                                                                                                    | Bar Code    | Part Description  | Quantity    | Unit Price | Extended Price      |
|----------------------------------------------------------------------------------------------------|-------------|-------------------|-------------|------------|---------------------|
| Shirt-BK-L                                                                                                    |             | T-Shirt,Black,L   | 6.00 ea     | \$ 17.00   | 102.00              |
| Shirt-BK-M                                                                                                    |             | T-Shirt,Black,M   | 1.00 ea     | \$ 23.00   | 23.00               |
| Shirt-BK-S                                                                                                    |             | T-Shirt,Black,S   | 3.00 ea     | \$ 25.00   | 75.00               |
| Shirt-BK-XL                                                                                                    |             | T-Shirt,Black,XL  | 8.00 ea     | \$ 21.00   | 168.00              |
| Shirt-BK-XS                                                                                                    |             | T-Shirt,Black,XS  | 6.00 ea     | \$ 22.00   | 132.00              |
| Shirt-BK-XXL                                                                                                    |             | T-Shirt,Black,XXL | 6.00 ea     | \$ 15.00   | 90.00               |
| 000                                                                                                    |             | Total Black       |             |            | 590.00              |
| Shirt-BL-L                                                                                                    |             | T-Shirt,Blue,L    | 2.00 ea     | \$ 25.00   | 50.00               |
| Shirt-BL-M                                                                                                    |             | T-Shirt,Blue,M    | 1.00 ea     | \$ 20.00   | 20.00               |
| Shirt-BL-S                                                                                                    |             | T-Shirt,Blue,S    | 9.00 ea     | \$ 25.00   | 225.00              |
| Shirt-BL-XL                                                                                                    |             | T-Shirt,Blue,XL   | 10.00 ea    | \$ 18.00   | 180.00              |
| Shirt-BL-XS                                                                                                    |             | T-Shirt,Blue,XS   | 9.00 ea     | \$ 15.00   | 135.00              |
| Shirt-BL-XXL                                                                                                    |             | T-Shirt,Blue,XXL  | 2.00 ea     | \$ 22.00   | 44.00               |
| 000                                                                                                    |             | Total Blue        |             |            | 654.00              |
| Shirt-WT-L                                                                                                    |             | T-Shirt,White,L   | 2.00 ea     | \$ 15.00   | 30.00               |
| Shirt-WT-M                                                                                                    |             | T-Shirt,White,M   | 4.00 ea     | \$ 25.00   | 100.00              |
| Shirt-WT-S                                                                                                    |             | T-Shirt,White,S   | 4.00 ea     | \$ 25.00   | 100.00              |
| Shirt-WT-XL                                                                                                    |             | T-Shirt,White,XL  | 7.00 ea     | \$ 22.00   | 154.00              |
| Shirt-WT-XS                                                                                                    |             | T-Shirt,White,XS  | 8.00 ea     | \$ 21.00   | 168.00              |
| Shirt-WT-XXL                                                                                                    |             | T-Shirt,White,XXL | 4.00 ea     | \$ 18.00   | 72.00               |
| 000                                                                                                    | IIIIII      | Total White       |             |            | 624.00              |
|                                                                                                    | Total Price |                   | 1,868.00    |            |                     |
| Price Quote Bar Code *PQ23000004* Expir. Date: 13/05/23 Payment Terms: Net Month End + 60 Days Sales Rep. Toni Gillian |             |                   | VAT (20.00% | 6)         | 373.60              |
|                                                                                                    |             |                   | TOTAL       |            | <b>\$ 2,241.</b> 60 |

Expir. Date: 13/05/23
Payment Terms: Net Month End + 60 Days
Sales Rep: Toni Gillian
Customer Number: 100003
Company Number: 99415214